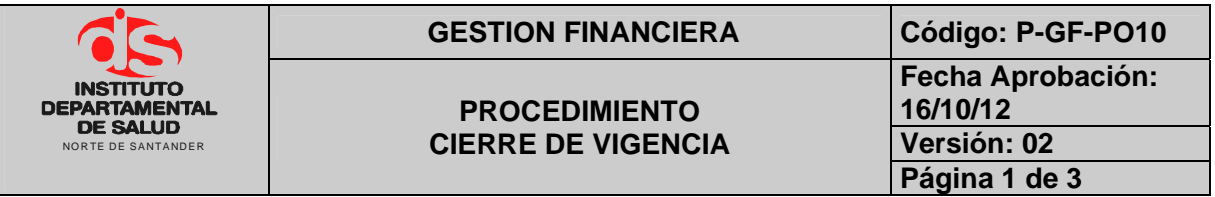

## **1. OBJETIVO**

Establecer la preparación de la información para el cierre de vigencia donde se elaboran actividades encaminadas a cumplir con las normas necesarias para una correcta ejecución presupuestal, con el fin de obtener los valores de los ingresos sin aforar (ingresos no presupuestados), y los gastos sin ejecutar financiados que serán los que se adicionarán a la siguiente vigencia fiscal.

# **2. ALCANCE**

El presente documento aplica para el proceso de presupuesto.

# **3. RESPONSABLE**

- Responsable del Área de Presupuesto.
- Funcionario de Apoyo Área de Presupuesto.
- Funcionario Área de Tesorería
- Funcionario Área Financiera.

## **4. ASPECTOS GENERALES**

• **TNS:** Software que permite el desarrollo sistemático de las operaciones contables, financieras y presupuestales.

# **5. DESARROLLO**

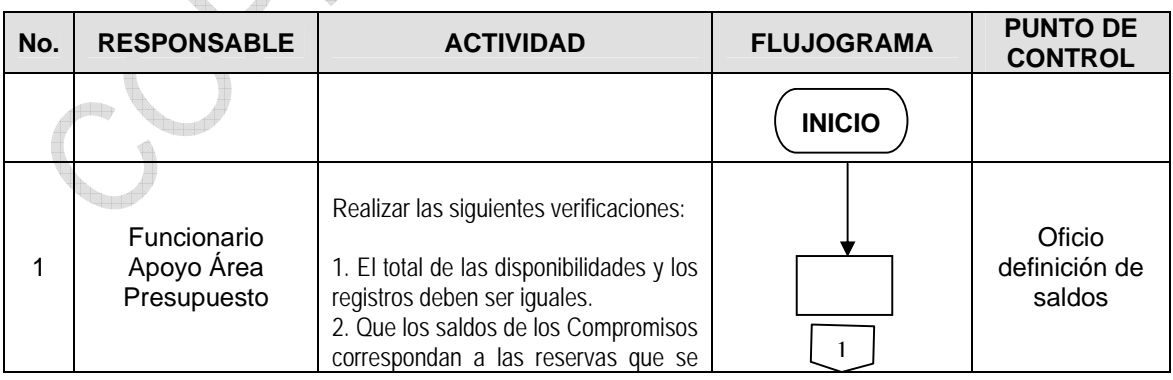

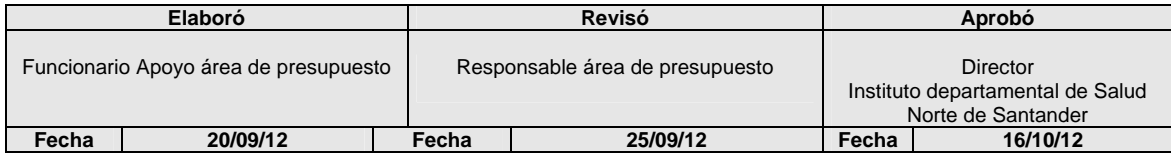

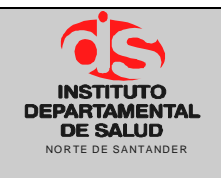

### **PROCEDIMIENTO CIERRE DE VIGENCIA**

GESTION FINANCIERA **Código: P-GF-PO10 Fecha Aprobación: 16/10/12 Versión: 02 Página 2 de 3** 

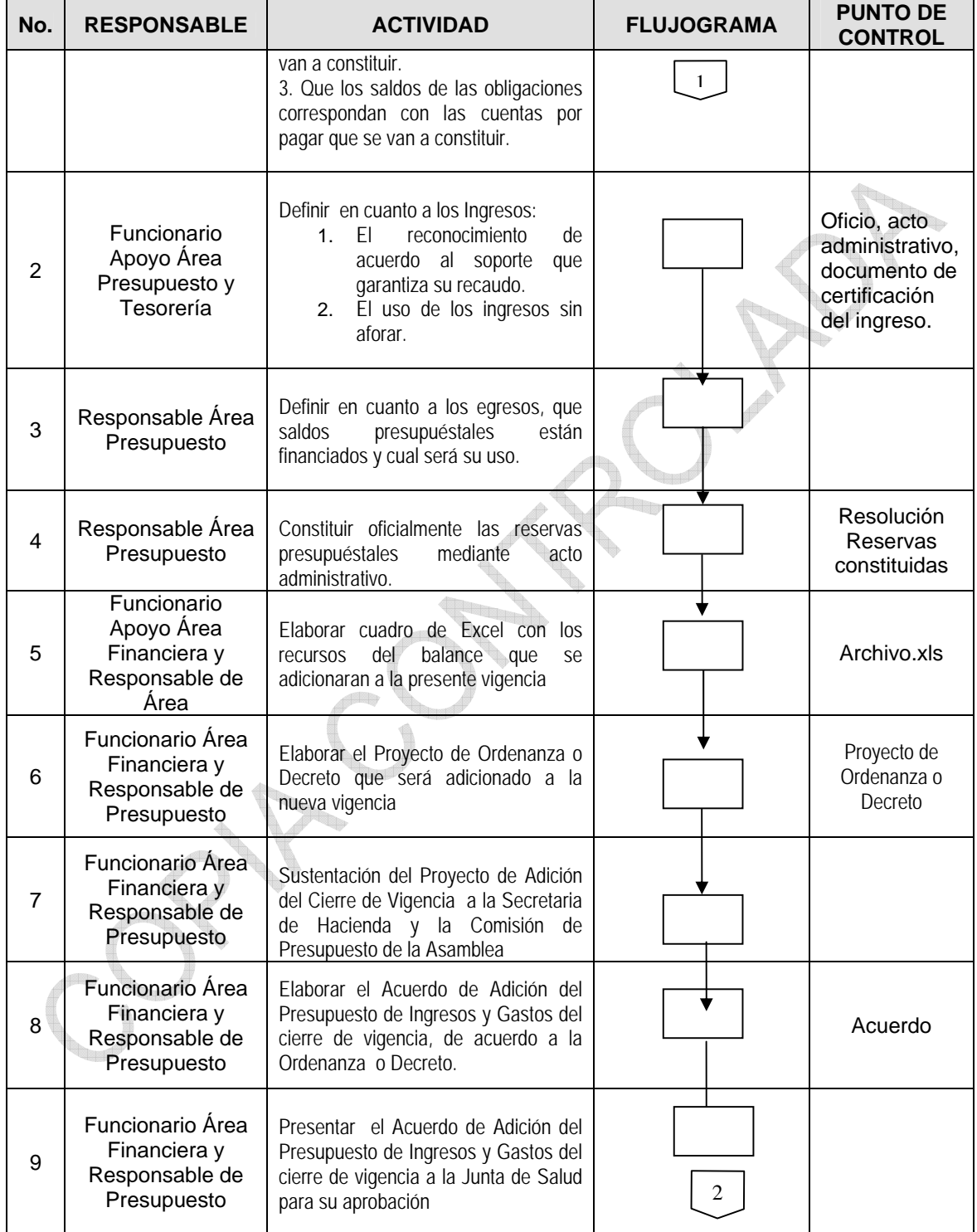

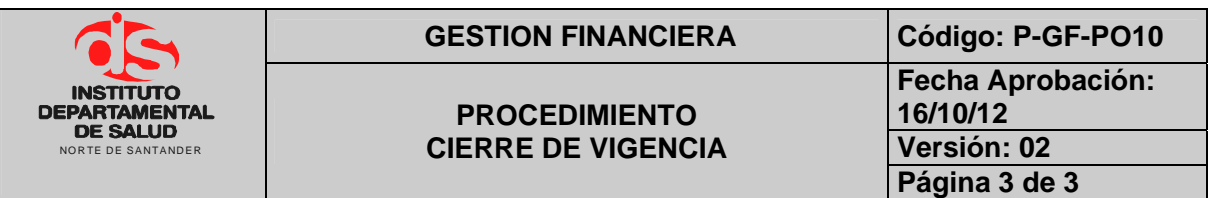

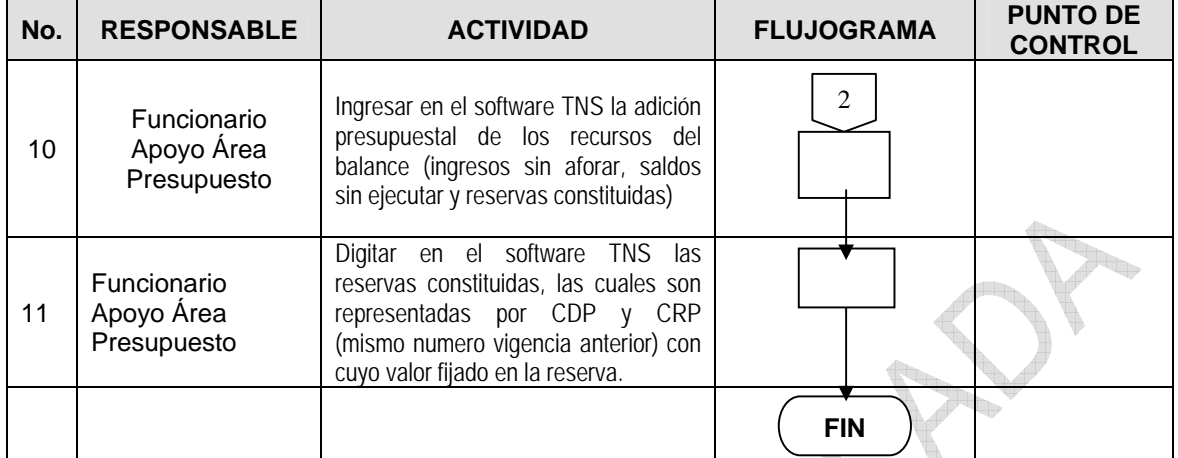

# **6. DOCUMENTOS**

Ley 38 de 1989. Ley 568 de 1996 Decreto 111 de 1996. Decreto 3245 de 2005.

# **7. HISTORIAL**

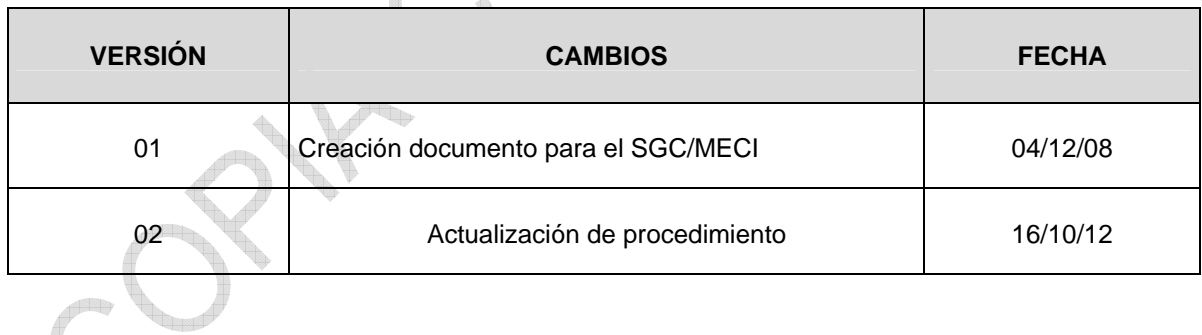

**Contract Contract Contract Contract Contract Contract Contract Contract Contract Contract Contract Contract C** 

**ALLEY** 

The p